## **MA AN TGX XXL V15NAW20009**

Besch hreibung für die Beschriftungsfunktion

Diese Modelle sind mit der Beschriftungsfunktion ausgestattet. Dazu sind 9 Textfelder definiert. Die Textfelder 1-4 sind auf der linke Seite und die Textfelder 5-8 auf der rechten Seite.

Das Textfeld 9 ist für die Frontaufschrift.

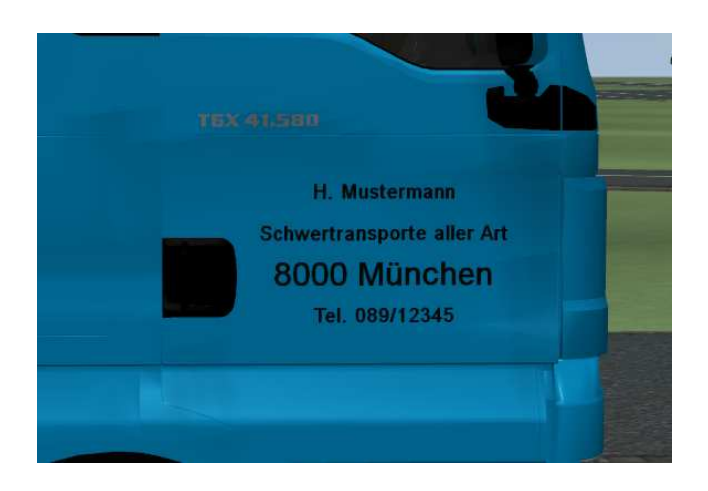

Um den Text zu Ändern geht man wie folgt vor.

Modell einsetzen dann im S Steuerdialog "Aufschriften" Auswählen

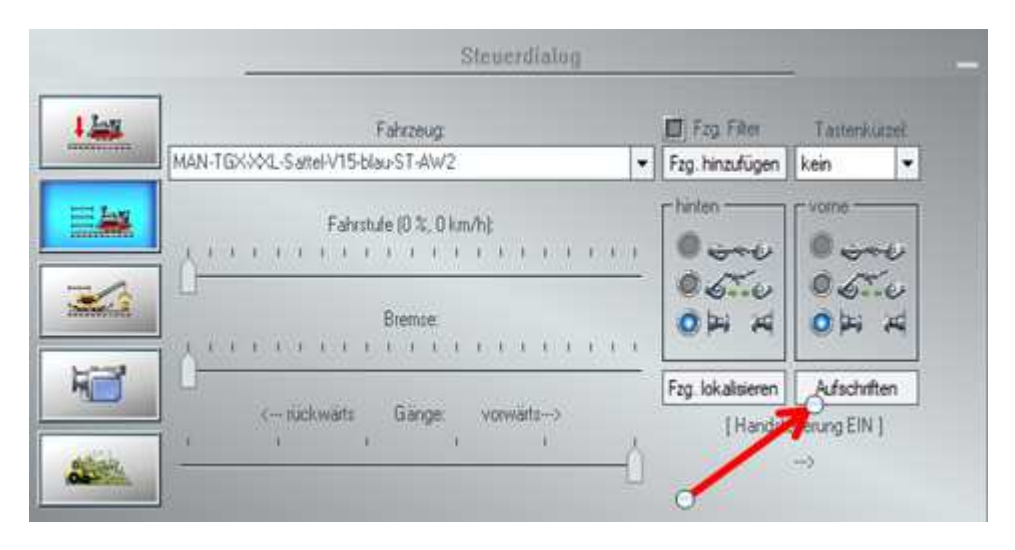

In dem sich öffnenden Fenster kann dann die entsprechende Textzeile ausgewählt werden.

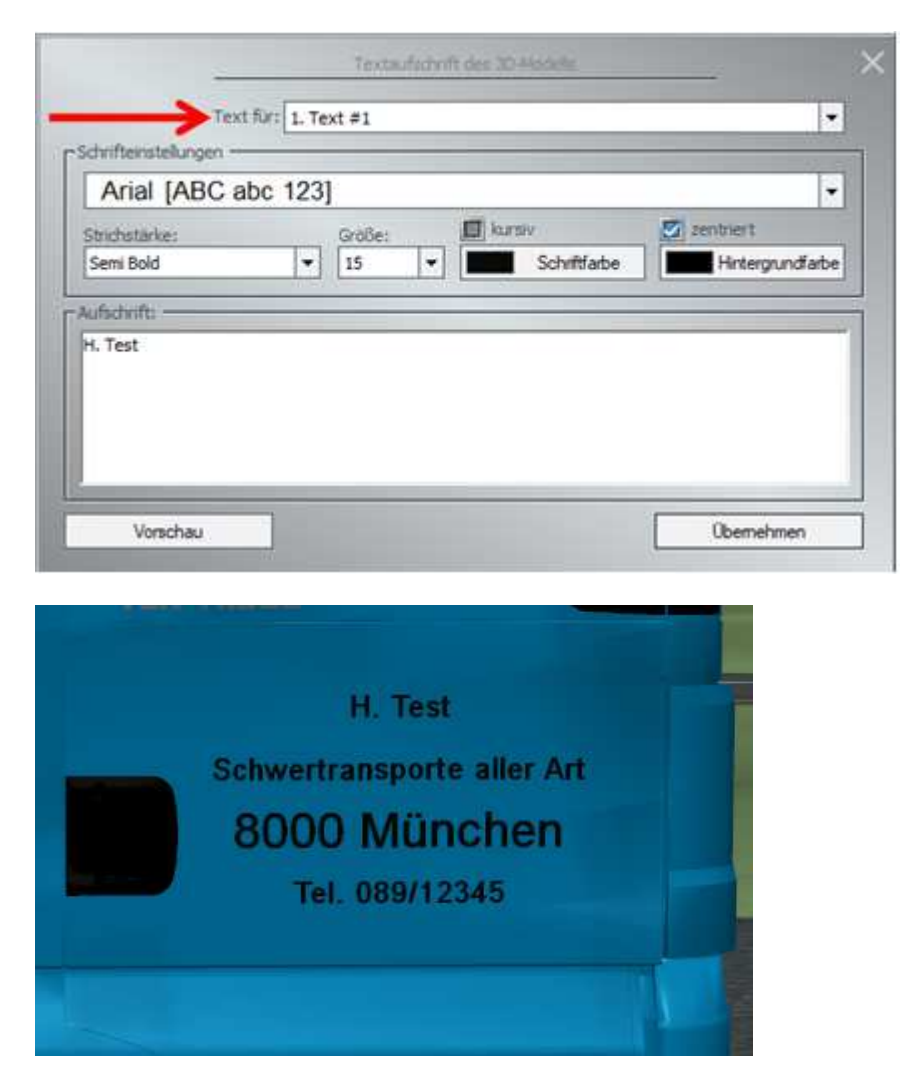

Und jetzt viel Spaß mit dem Modell

Axel